# **como fazer aposta no bet pix symphonyinn.com**

**Autor: symphonyinn.com Palavras-chave: como fazer aposta no bet pix**

#### **Resumo:**

**como fazer aposta no bet pix : Inscreva-se em symphonyinn.com para uma experiência de apostas colorida! Desfrute de bônus exclusivos e torne-se um vencedor hoje mesmo!**  A aposta real é tão simples quanto fica. Os oddsmakers oferecem uma lista de adereços em **como fazer aposta no bet pix** categorias que discutimos anteriormente, como pontos, rebotes, assistências, roubos etc. e a partir daí você basicamente passa por cima ou por baixo do total postado em **como fazer aposta no bet pix** cada um jogador.

Com efeito,Há muito potencial de lucro no jogador de apostas. props.. No entanto, também existem algumas armadilhas que tropeçam muitos apostadores. Vamos dar uma olhada no aumento da popularidade em **como fazer aposta no bet pix** adereços de jogador em **como fazer aposta no bet pix** ambos os lados do Contador.

### **conteúdo:**

## **Avião Douglas DC-4 cai no Rio Tanana perto de Fairbanks**

Um avião Douglas DC-4 caiu no Rio Tanana perto de Fairbanks no terçardo (terça-feira), segundo dizem os guardas do estado do Alaska.

Ainda não está claro quantas pessoas estavam a bordo. O site [aposta simples betano](/br/aposta-simples-betano-2024-07-13-id-4760.html) diz que a capacidade padrão de assentos de um DC-4 era de 44 passageiros **como fazer aposta no bet pix** seus dias de glória, mas a maioria deles foi convertida **como fazer aposta no bet pix** cargueiros.

Os guardas disseram **como fazer aposta no bet pix** uma declaração que as pessoas devem evitar a área do acidente.

John Dougherty, porta-voz dos guardas, não respondeu às perguntas e, **como fazer aposta no bet pix** vez disso, encaminhou um repórter para a breve declaração.

Não houve resposta imediata às mensagens deixadas com a National Transportation Safety Board e a Federal Aviation Administration.

### **Detalhes do Avião**

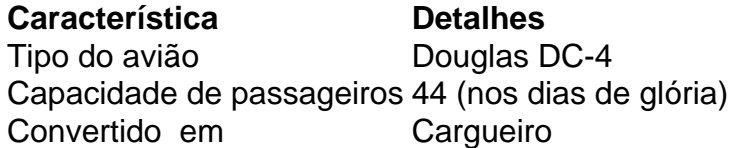

Em carta ao procurador-geral de Israel e aos ministros da Defesa, obtida pelo Haaretz s disse que as condições no hospital Sde Teiman comprometem a saúde dos presos.

"Esta semana, dois prisioneiros tiveram as pernas amputadas devido à lesão na algema que infelizmente é um evento de rotina", disse o médico **como fazer aposta no bet pix** carta ao jornal Haaretz nesta quinta-feira. Ele escreveu no relatório da revista The Guardian: "Os cuidados inadequados nas instalações levaram às complicações e por vezes até mesmo com os óbito do paciente", acrescentando ainda mais dizendo ser cúmplice dos ministérioes israelenses das violações nos serviços médicos ou defesa."

Haaretz informou que o médico disse "os presos são alimentados através de canudos, se

esvaziam **como fazer aposta no bet pix** fralda e estão mantidos [em] restrições constantes.que viola a ética médica da lei." Não está claro quando ele escreveu uma carta para escrever sobre isso

### **Informações do documento:**

Autor: symphonyinn.com Assunto: como fazer aposta no bet pix Palavras-chave: **como fazer aposta no bet pix - symphonyinn.com** Data de lançamento de: 2024-07-13